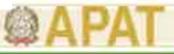

#### "Capacity Building and Strengthening Institutional Arrangement"

#### Subcomponent Awareness Building

<u>"Available tools and software codes</u> to design and prepare environmental awareness documentation"

## Mrs. Alessandra Casali

#### APAT

Agency for Environmental Protection and Technical Service

Service for the Environmental Education and Capacity Building

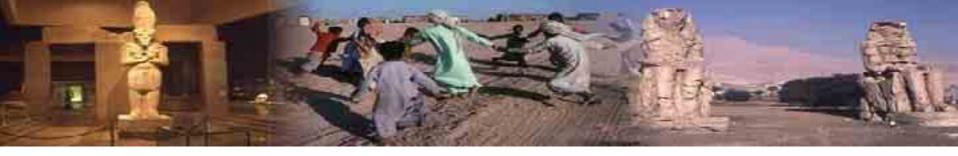

#### Index

- 1. Introduction
- 2. Environmental communication: main aspects
- 3. Environmental awareness documentation: APAT activities
- 4. Environmental communication products : introduction to some software
- 5. Working-group presentation
- 6. References

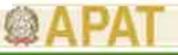

### 1. Introduction

The aim of this module is to share knowledge about some environmental awareness tools, with particular regard to useful software to carry out informative documentation such as posters and brochures in order to communicate environmental information to the public

After a brief introduction concerning main aspects of environmental communication, will be presented some environmental communication tools carried out by the 'Service for the Promotion of Environmental Capacity Building' of APAT and main functions and applications of software for graphics and publishing

The last part of the module will be dedicated to working group activities, finalized to involve participants to develop documentation and products to disseminate environmental awareness

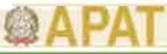

### 2. Environmental communication: main aspects (I)

#### **Definitions**

Environmental communication can be defined as a study, planning and the performance of communication activities about environmental issues and territorial thematics

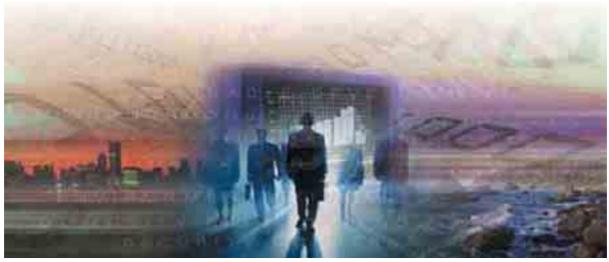

The European Union defines environmental communication as "any available information in form writing, visual, sonorous, electronics or in any other material style about the state of the environment and of the human health, with reference to the related standards"

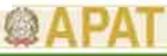

## 2. Environmental communication: main aspects (II)

#### Main objectives

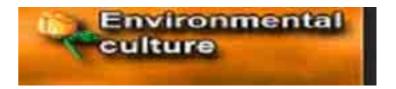

By means of environmental communication it is possible to disseminate an environmental awareness towards public opinion, through a continuous and constant action of information related to the environmental protection, for the promotion and spreading of behaviours more sensitive about environmental issues

#### Targets

The targets of environmental communication are the <u>citizens</u>, that means that it is possible to develop different environmental communication campaigns, according to the target chosen (adults, young, students, etc..), in order to provide different environmental messages, also with the support of environmental experts

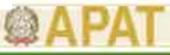

## 2. Environmental communication: main aspects (III)

#### **Methodologies**

It is possible to choose between a wide number of communicative tools, to disseminate environmental information according to the targets and objectives to achieve, as for example:

- TV(environmental news, natural documentaries, environmental programmes, etc..)
- ✓ Radio (environmental advertising messages, etc..)
- ✓ Newspapers
- ✓ Internet (environmental web-sites,environmental e-learning)
- $\checkmark$  Workshops and seminars
- ✓ Environmental products promotion (brochures, newsletters, posters, etc..)
- ✓ Scientific divulgation (Technical Reports, Data year book)

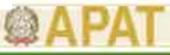

#### 2. Environmental communication: main aspects (IV)

- Among others, it is possible to underline two different typologies of environmental communication, on the basis of APAT experiences:
- 1) awareness campaigns to communicate environmental information towards specific targets of population, as for example environmental education projects for children
- 2) environmental information provided by Environmental Institutions at National and Local level, to describe activities developed in the field of the environmental communication

Both typologies utilize communication tools for the application of images (photo, illustration, drawing etc..) and graphical software to disseminate with effectiveness the environmental messages to the public opinion

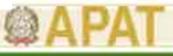

## 3. Environmental awareness documentation: APAT activities (I)

Regarding the environmental communication, APAT promotes projects and activities to disseminate environmental information at National and Regional level and to promote environmental awareness at public level

In fact, as Public Institution, APAT communicates environmental protection issues to the citizens according to the "principle of transparency" and of the "right access" to information (public communication) as National Agency for the environmental protection

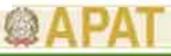

#### 3. Environmental awareness documentation: APAT activities (II)

In this context the Service for the 'Promotion of Environmental Capacity Building' of APAT designs and develops some environmental communication products, such as :

a) Brochures

- b) Depliants
- c) Poster

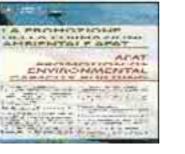

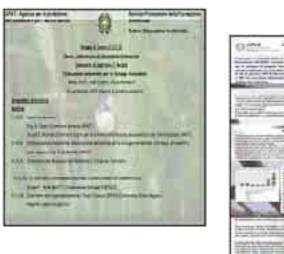

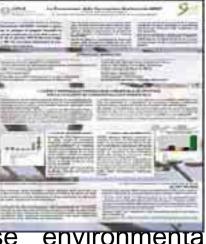

In the following slides main phases to develop these environmental documentation will be described

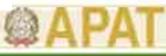

#### 3. Environmental awareness documentation: APAT activities (III)

#### a) Brochures

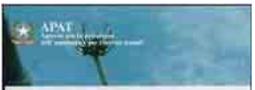

LA PROMOZIONE DELLA FORMAZIONE AMBIENTALE APAT

#### APAT PROMOTION OF ENVIRONMENTAL CAPACITY BUILDING

arrent Personne dels für at-eit in die personne ar renten Aufblandit promone Environmen futurity Bolding pro-rente bereiten answert. Manger .. Core, Saminer & Fernissee Antoretti et sturt per studio- 1.000 meters anter substant worldvast tod another of Argen pr. R press a charge press and card discolutions. Dogo bright Add. 2.4947 Internet Readow 1.Three to Portmany I have the been summer Advatus del profit professioni es 4 formation and ministered Spans interption of terrorise. 1 2 And a second second sec E Pyteropolitika a line-Bratissie - B I Partner by Addington and Australia Terrace 44 Lindante dalla uni-ita di fermulation sensering processe of birdentane. At the sense process and there manifiate with base if any more if the out-that presented are examined ing the heast's of mark Princetter Artists Alles Terrentitar Arts Argon Dama Rikel, Barret of Art Witten Soil Street, Argont and Assessments frompt a Naturation, Bodinersm dreeps and Autospee. Duringrats at Eleveniek Column. Dissignative and Friends antoreda a lotteppi bierentere station and in

Brochures usually have a size of 15x21 centimetres (cm), and the format is like an A4 paper, subdivided in 3 parts.

The brochures contain information and news about the activities and initiatives promoted, national and international projects in which the Service for the 'Promotion of Environmental Capacity Building' is involved

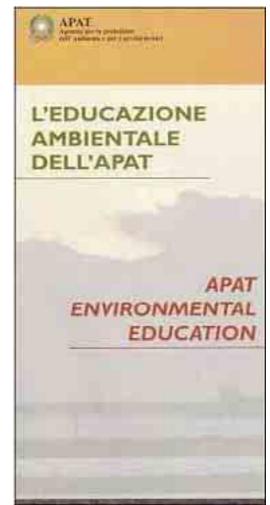

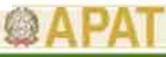

#### 3. Environmental awareness documentation: APAT activities (IV)

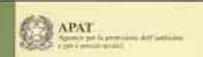

#### II progetto Formazione Ambientale a Distanza

The environmental e-learning project

Servicia Promeziane della Formazione Artitlescale

Service for the Printature of Emilioninintal Controlly Guilding

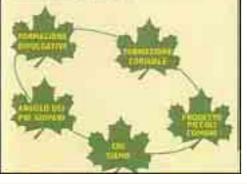

The brochures are developed for the dissemination on a large scale to the public, to promote the different initiatives of the Service such as environmental training and educational activities, seminars and workshops.

Italian and English version allows their diffusion also at International level

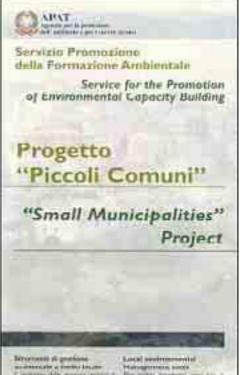

mentation that process making it is CALIFORNIA OF STATE STATE AND INC. the star which the star when the star \$ 7000 million 24 or burns & \$750 eres

1.160.0 2455 pleases, on a lider of \$594 some this that \$150. Personal States

states and the design provide source with the pain with manufactures - that having its hourd boost addresses I bit birth principation total, which care the RTS of He manual and rate of antidam interior ferture.

of the owner of the state of the

Per mater products' cross Aire

11

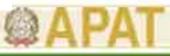

#### 3. Environmental awareness documentation: APAT activities (V)

Structure of a brochure : external side

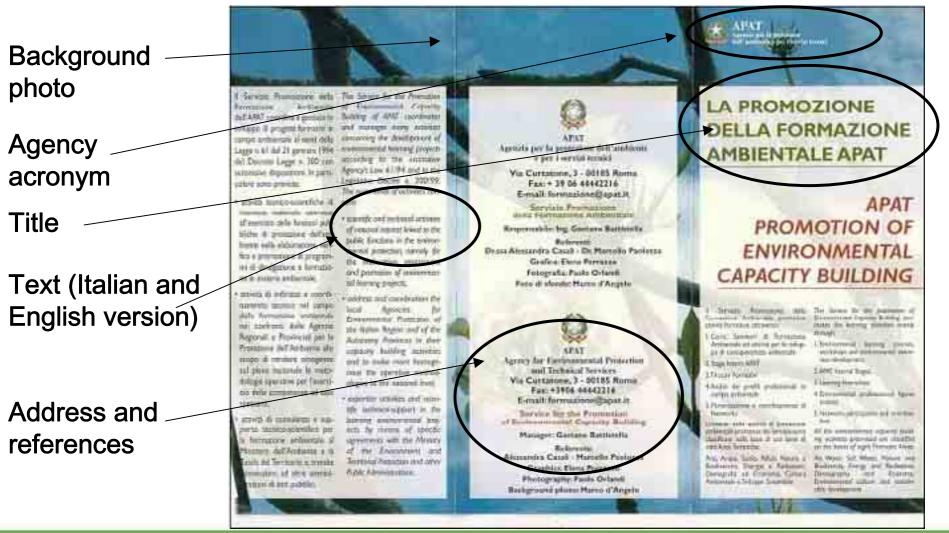

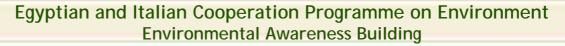

#### 3. Environmental awareness documentation: APAT activities (VI)

Structure of a brochure : internal side Internal side contains a synthesis of the Environmental Capacity Building activities:

11:000 \$1

alarrest single

a)Environmental learning courses, workshop and awareness activities b)APAT Internal Stage

c) Environmental professional figures analysis

d) Learning Internship

e) Networks participation and coordination

Restored Appropriate in the other and the second data . We named in the owner day for states a printing fars of my tabled by but is builted burning rel times and inches

the beauty set of

Data Personal Streetsk from Gamerica 10.00 re at all sheet. Date Accelera danta Pickanth Low station I.E. indi and it had not be particular for the or invitable harm Aviscon & S. 1 and small and similar and a Marat Dre GATLES WITH man As have been seen over 1 1 1 1 1 1 1 Billion of the August Street Street S and the rest of the property of the prover process from ins out colding is single the same

a substance in of how of resolution is no have not on the beauty tertaining and intertain It all them because another e Faint States all patrix and projection An logantic in

a solution Trivela Annual and the public of pair all do impand Write load of the Revenues Sr. ted by Abor and with the definition of a NULTING THE REAL PROPERTY. tains by 101 Annual or the clima of Parline and

Advance president of vital advances or interest we get meltably for the fact and publication in which name of spinst same spinst by some statute arrive a signation the of principal or manual or manifest and and the first متبيدل الروانات

1200100 Sold Millinghow terr worthatter freets company of all in others of selar denset B. Landrits study, b. onglass: in the last base have a ground in The started login, in only loans for the surger in surger 120 on party address in the April Min. as

MET insured Brand

Institute that drawn in opposite of ing club Tana In Fo Low midd ( Anter will be Latt? below INT. storing ?

a Public suggested high-success of sectors of Income State Street State Street, of a of a period boundary assessed monthing at story of secula not show ensure as 4 a DA rand perman, of Approximate Manager landertenet i search half Want and a stand in hear of good V The survey measures out and poor in NAME OF GROOM AND ADDRESS AND ADDRESS ADDRESS commit family, a price is reliable Contract in the M many may work up a suspect

not making and moved of 5 \$ \$10000.0 And pressful lists working to plan Ann the property provide the state of the second my roote manual & 24 annual sease it in the A state parties only house they family practs serviced it results has proved real New dr. Wals Part instant of a set arrest the

boold in product has the second Serie - Law (serie and a still de Corgan & per-1 24 Reserved of white the balance al former if serve in the set. I want server of house opposing how one of

taken als assume to stall price.

and a small shownal provide

tant of white creation ac-

to ble comme 2 for ealy from any

oris, Personal Automatic M. 4992

wate with a property Md

Toppens Jakemi & Shi portion

"Joint Lanna per Hossentan

the products or a second second

ia's ipoil provident dested in-

page only prominent of property if

testation of a second state when

de addresses tonormes

Part 32 Photo-serve + 40 Hatali

**MARKED** 

In Tasking & process, much of the works same balance and into appart have having a debut Analog is passed when the past. and they art manager will say stated in Sprine shifts at the ot

and publican

and a second per

d'Binnerwer Librit Anlig carti Annual Stationers, & Mar. Stateiterated by the Longort lines successive the balance of the state distantiadige or the state In Address of Publicatory Space and ching for Societ & discontraction over owned bet pleasable populi at \$ on the scenario and articles applied

12 Daniel & Alex, inc

and suspense from

14 Billiotaur Bu

test-territy pro-

Chrysig Provinsi A. drik Pa And Add International Control of the is a Absorb per line 1000 FOR 1 1 100 m 10 h Mu

Distance Street Spins," the Reports-"Cont Solar" Brand M No. Arights BALLAR Developer and internet present AA CO and references (Dert.) Assessed by PERSONA Anda Distante Rufussion com in Departure (bits 30, Deserved) Assessment of \$206

Brissi d Louis in Adulty July Agences per la November del Archines a to book in 1241000000 Concession Promotion in \$122,000 settions \$12552 for insettioners ing many parties. Sile remoted Depress Table ( a mortal on a

light defadlowsk thread No will THE OWNER AND ADDRESS OF The industrial radia at an in A formaown probunest or second to be used TAXABLE INC.

artiste Provinsi milli (2014) Gengma Weiling Day Cretilu in of things himseld in the enterny David Line of the Revenues to the Constitution birthing Lincols Milling, and Annual COLL AND AND AND Approace the Commission ( internal)

the Roam and processes, Phateen, UNO" ficanity and an august a be spinned free togeth on the of the -5.8 100 Wented, party nervesh Ball and otherward interesting the

other with communication and shad been burning in them, be it to all Ind Samor In a company of the

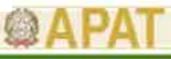

#### 3. Environmental awareness documentation: APAT activities (VII)

#### b) Posters

usually Posters have a size of 70x100 centimetres (cm) and describe with images and text specific activities related to environmental training and education.

They are exposed during National and International conferences in scientific sessions or general stand

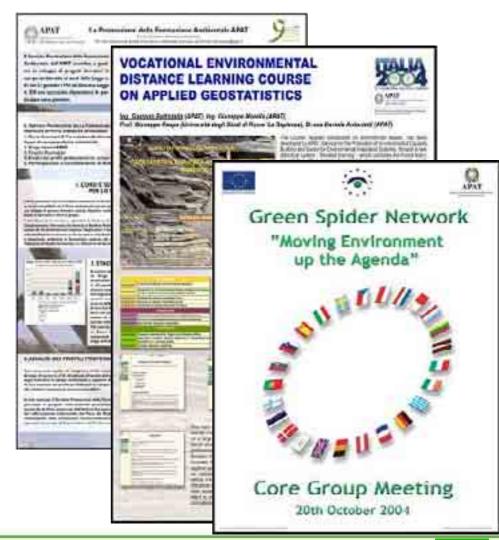

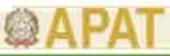

#### 3. Environmental awareness documentation: APAT activities (VIII)

#### c) Depliant

- A large spread of environmental information is also possible by depliant that can be sent by e-mail to the people
- The main characteristics are:
- a) a format suitable to send by e-mail
- b) detailed description of the workshop/training program
- c) additional information regarding the meeting centre
- d) the web site URL and e-mail address for more information about initiatives presented

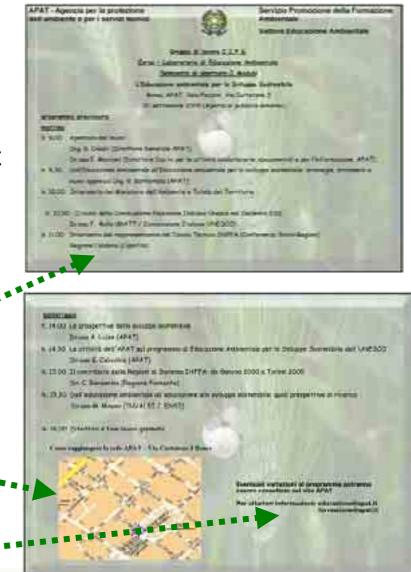

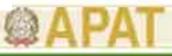

#### <u>4.Environmental communication products : introduction to some</u> <u>software (I)</u>

- Usually the main steps to design products for environmental communication are:
- 1) the writing of the environmental contents
- 2) the choice of appropriate environmental images related to the text
- 3) the graphic ideation and the layout of the document on the base of the correct proportions among text and images
- 4) the final review of the document

In the following slides are presented some software to develop these steps, for the carrying out of environmental communication products

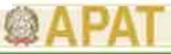

#### <u>4.Environmental communication products: introduction to some</u> <u>software (II)</u>

As we have seen, environmental awareness documentation contains pictures, images and text, that can be elaborated with appropriate software.

In this context there are different kinds of software for graphic and publishing:

<u>Graphic software</u>: which allows a set of main applications such as the retouch, painting, and pictures assemblage

<u>Publishing software:</u> which allows to make up documents such as newsletter, brochures, depliants, catalogues and posters

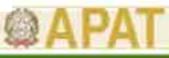

#### 4.Environmental communication products : introduction to some software (III)

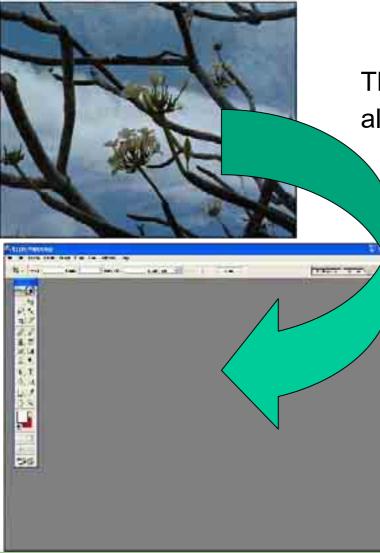

Through different options, graphical software allows to manage images

In the following slides will be showed main functions to modify images and to carry out brochures and others environmental communication products

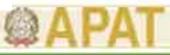

## 4.Environmental communication products : introduction to some

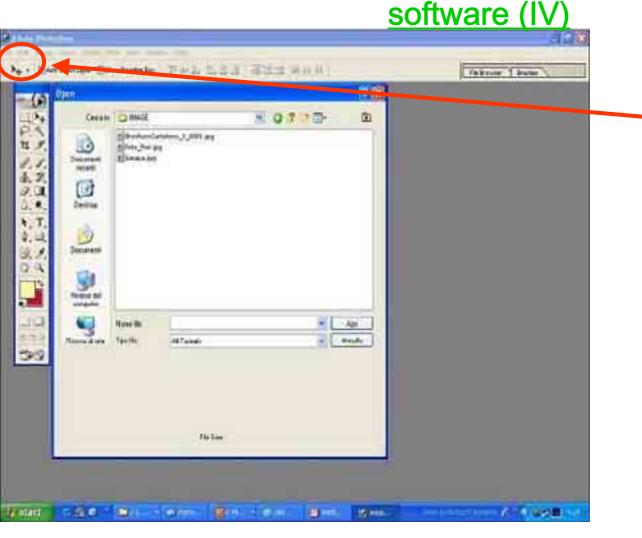

To open an image it is needed to:

Select "file" from the main menu and to choose a file with image in a folder of your personal computer

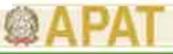

#### <u>4.Environmental communication products : introduction to some</u> <u>software (V)</u>

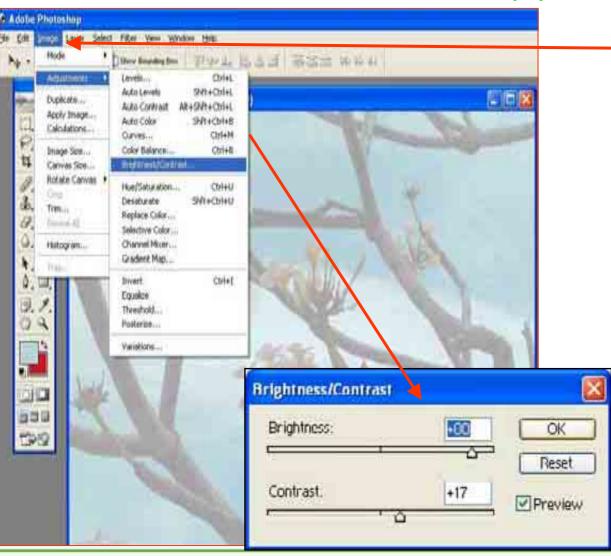

The option "Image" from the main menu opens a set of different tools to manage images such as for example "Adjustment" and "Brightness/contrast" to modify intensity, brightness and contrast of colours

Mrs. Alessandra Casali

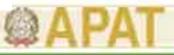

## 4.Environmental communication products : introduction to some

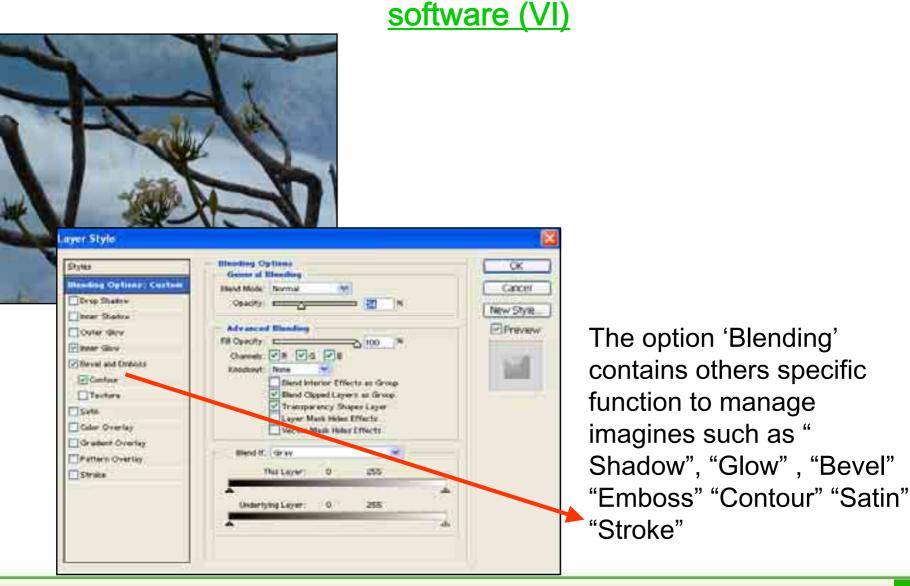

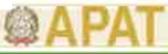

#### 4.Environmental communication products : introduction to some software (VII)

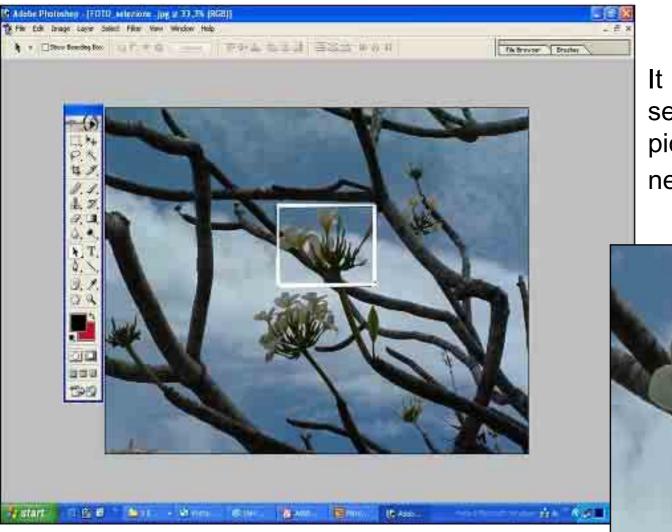

It is also possible to select only a part of a picture and save it as new image

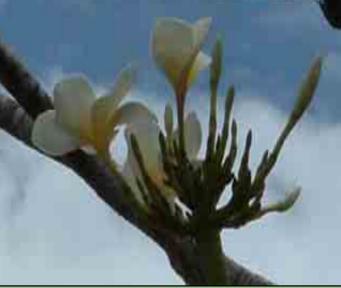

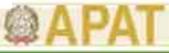

#### 4.Environmental communication products : introduction to some software (VIII)

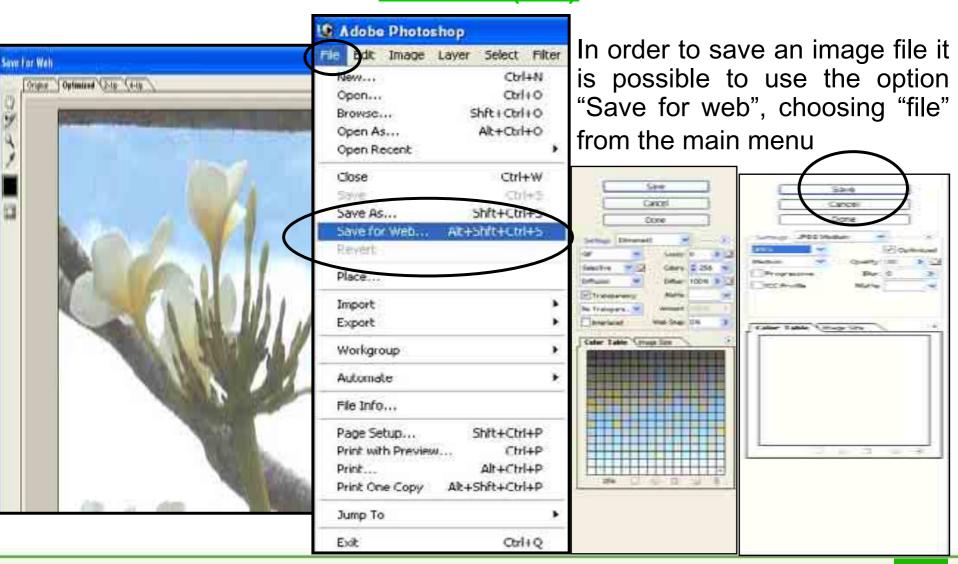

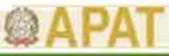

#### 4.Environmental communication products : introduction to some software (IX)

It is possible to save also in different format such as ".GIF" ".JPG" and others.

In order to have an image lighter (for .JPG format), it is possible to reduce the quality of pictures. After the saving of the images, the next step is to utilize software for the graphic elaboration

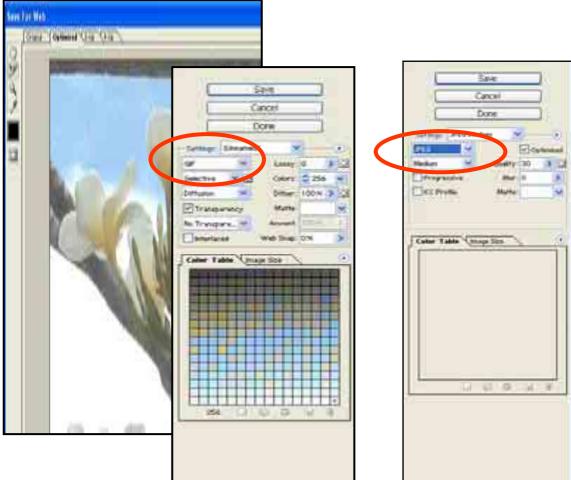

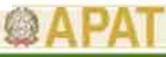

## 4. Environmental communication products : introduction to some

#### software (X)

Publishing software:

These kinds of software can be used to elaborate texts and images, developing environmental communication products with less timing in comparison with the normal text software (ex. word). It is also possible, by means of thousand predefined develop schemes, to communication products more complex, such as newsletter, brochure, depliant and webpages

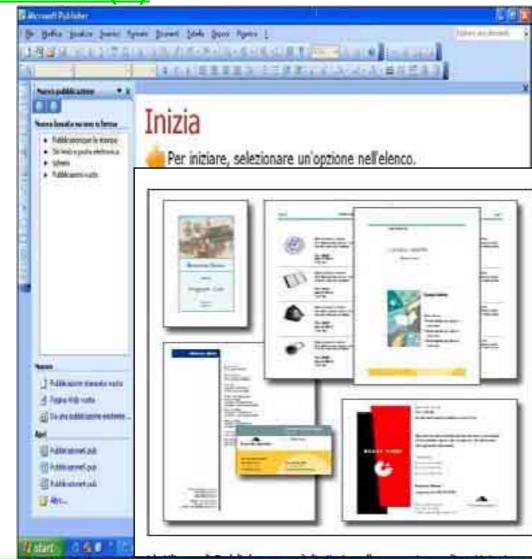

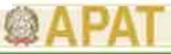

#### 4. Environmental communication products : introduction to some

#### software (XI)

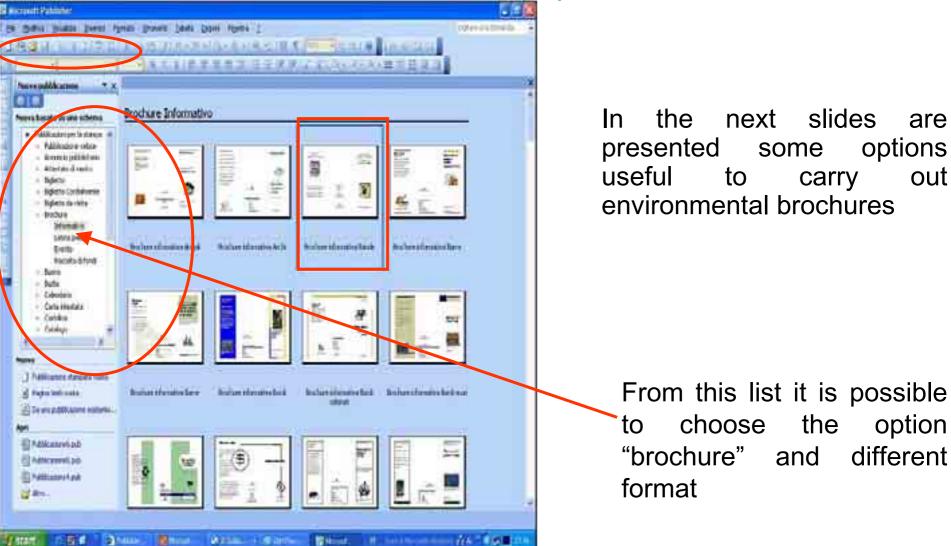

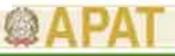

#### 4.Environmental communication products : introduction to some software (XII)

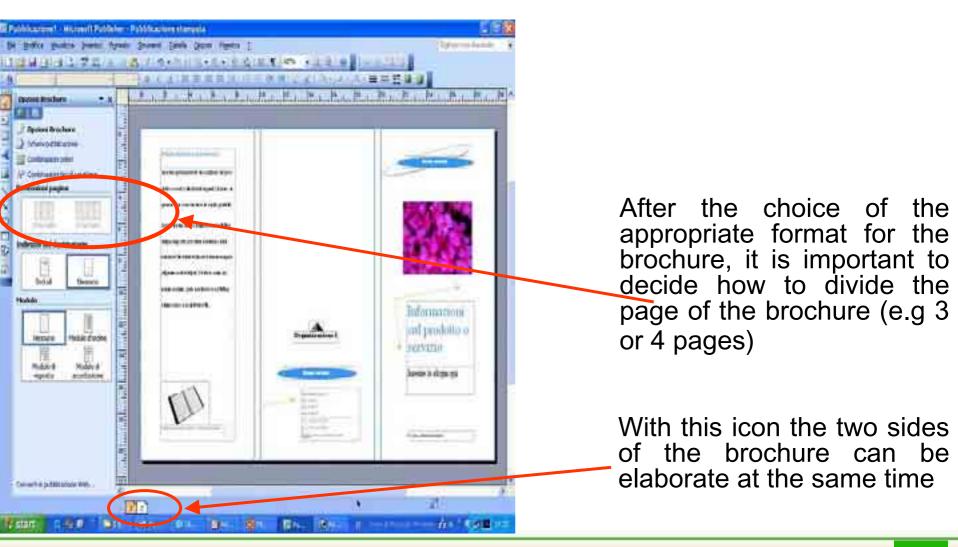

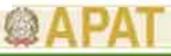

#### <u>4.Environmental communication products : introduction to some</u> <u>software (XIII)</u>

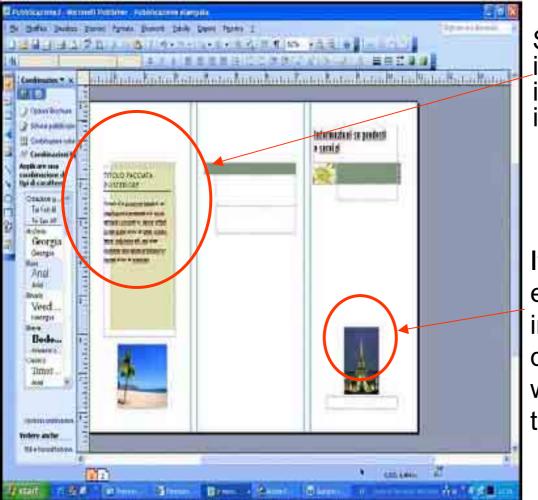

Some spaces are designated to insert images or pictures (frame imagine), other to insert contents in text field

It's also possible to position in every points of the page a text and image and to modify the dimensions (width, height), working on the 'frame imagine' or the 'text field'

#### 4. Environmental communication products : introduction to some software (XIV)

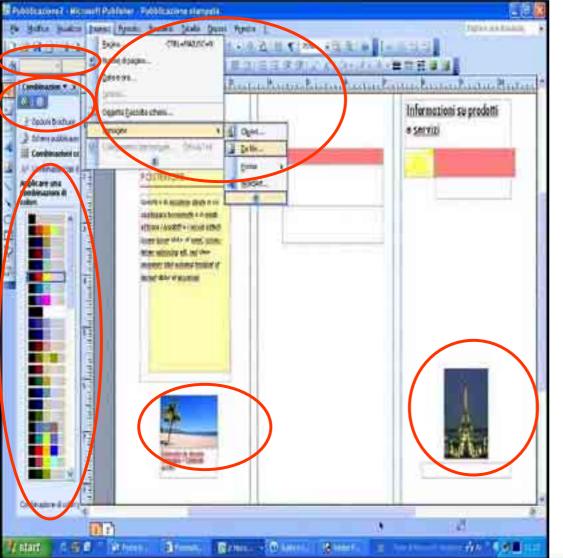

From the "Brochure" menu it is possible to choose different font and colours and insert images in .jpg and .gif format through the options "Insert Images from files"

Mrs. Alessandra Casali

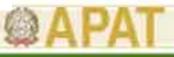

# 4. Environmental communication products : introduction to some software (XIV)

It's possible to check the layout of the text around the imagine by means of the options ' layout text'

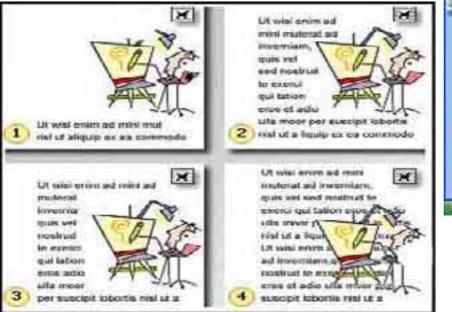

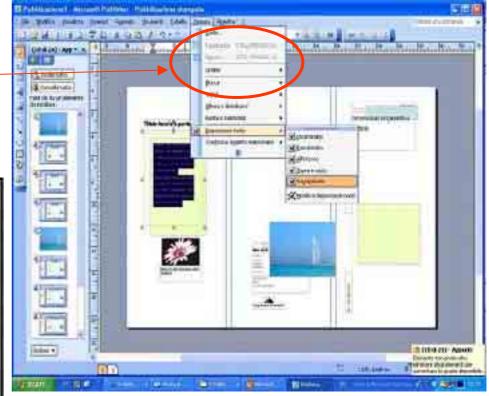

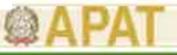

#### 5. Working-group presentation

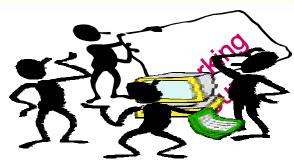

During the working-group will be debate and discuss some aspects needed to develop and to carry out products of environmental documentation (brochures, poster, depliants).

During the working-group activities will be also prepared an environmental text with specific images of environmental protection.

At the end of the activities, will be presented and analysed the awareness documentation carried out.